## nsoft.

## **Aktualizacja oprogramowania sklepu shopGold**

## **Zmiany z wersji 1.4306 do 1.4479**

- dodano integrację z serwisem TRUSTISTO menu Integracje / Systemy afiliacyjne
- dodano nową porównywarkę Empik menu Integracje / Porównywarki
- dodano nową formę wysyłki DHL ParcelShop menu Moduły / Wysyłki
- dodano nowy moduł płatności elektronicznych imoje ING banku menu Moduły / Płatności
- dodano integrację z serwisem SARE menu Integracje / Systemy śledzące
- dodano integrację z serwisem Automater menu Integracje / Systemy wspomagające sprzedaż

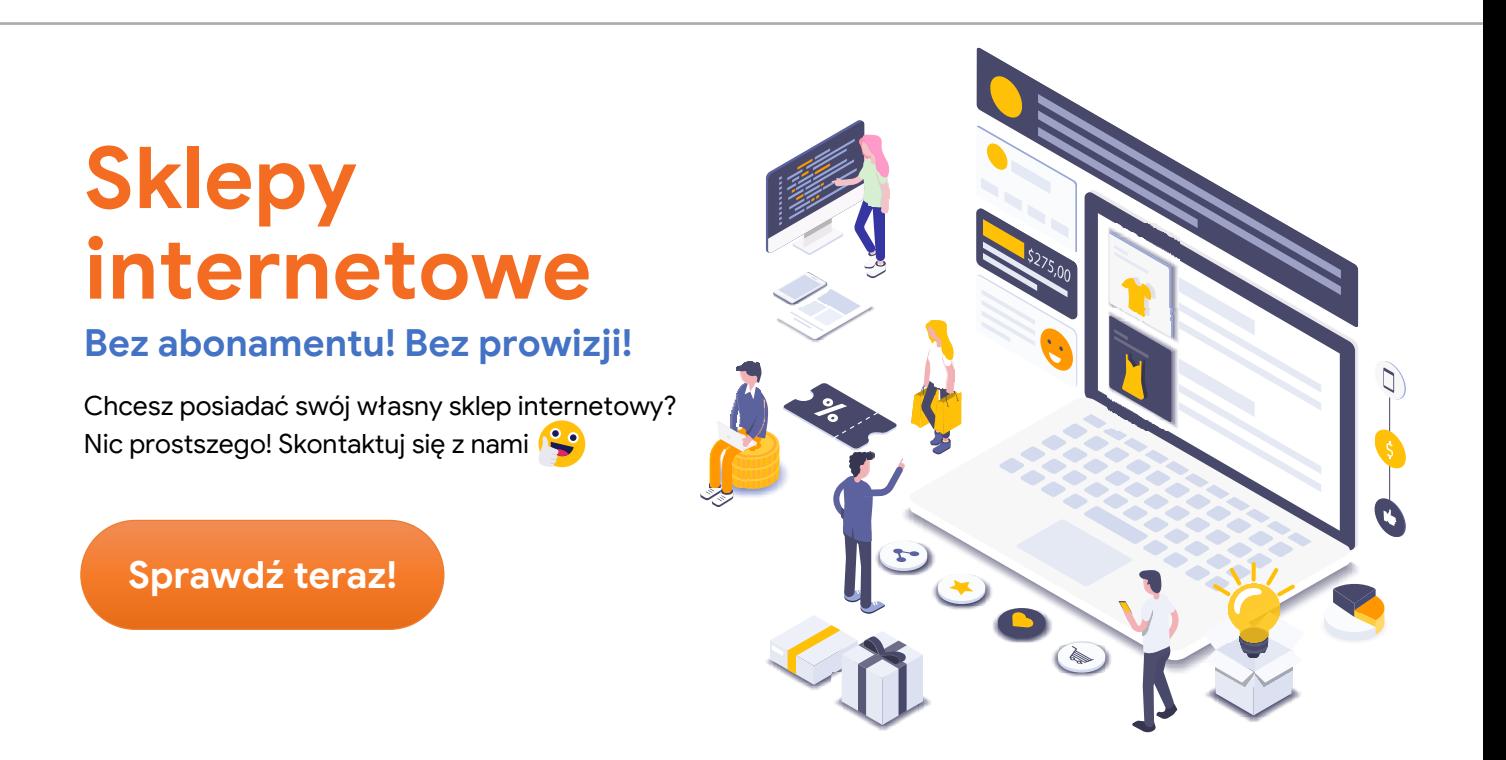

- dodano możliwość sprzedaży kodów elektronicznych możliwość dodania do produktów podczas ich edycji kodów które będą wysyłane klientom po zakupie
- dodano dla kategorii możliwość wyłączenia wyświetlania filtrów (cech i dodatkowych pól) - menu Asortyment / Kategorie
- dodano możliwość wyłączenia funkcji Newslettera w sklepie menu Sprzedaż / Newsletter / Konfiguracja newslettera

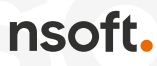

- dodano do zakładki Zdjęcia produktu podczas edycji produktu przycisk umożliwiający wgranie zdjęcia bezpośrednio z dysku komputera - bez otwierania okna przeglądarki zdjęć
- dodano do eksportu plików XML i CSV wybór eksportu tylko produktów aktywnych, nieaktywnych lub wszystkich
- dodano link kanoniczny dla strony głównej
- dodano możliwość ustawienia linku kanonicznego dla kategorii (podczas edycji kategorii w panelu zarządzania)
- dodano pole UWAGI w reklamacjach (podczas edycji reklamacji w panelu zarządzania)
- dodano w listingu zamówień w panelu zarządzania informację (w formie ikony) przy zamówieniach które mają nierozpatrzoną reklamację
- dodano możliwość usunięcia wielu klientów na raz w listingu klientów w panelu zarządzania sklepu
- dodano możliwość automatycznego wygenerowania kodu rabatowego na kolejne zakupy dla klienta przy zmianie statusu zamówienia - menu Sprzedaż / Zamówienia / Konfiguracja kuponów rabatowych przy zmianie statusu zamówienia – szczegóły działania modułu opisane w instrukcji do sklepu
- dodano w liście zamówień w panelu zarządzania możliwość wyszukiwania zamówień zawierających konkretny produkt (możliwość wpisania fragmentu nazwy produktu)
- dodano w szczegółach klienta (podczas edycji klienta w menu Sprzedaż / Klienci / Klienci) w liście zamówień możliwość wyszukania zamówień zawierających konkretny produkt
- dodano w raporcie Wyszukiwane frazy możliwość usunięcia wszystkich fraz na raz
- dodano do modułów płatności opcję czy za daną formę płatności mają być naliczane punkty w systemie punktów
- dodano dla wysuwanych zakładek opcję ukrycia dla urządzeń mobilnych menu Integracje / Wysuwane zakładki
- dodano w listingu produktów w menu Asortyment / Produkty możliwość zaznaczenia czy dany produktów można kupować czy nie
- dodano w oknie popup o zamówieniu (na stronie głównej i listingu zamówień) informację o wybranej przez klienta wysyłce i płatności
- dodano dla kategorii możliwość dodania dodatkowe tekstu menu Asortyment / Kategorie - tekst będzie wyświetlany w boxie kategorii pod nazwą kategorii mniejszą czcionką
- dodano możliwość przez ile dni mają być aktywne linki do szybkiego podglądu zamówień przez klientów (bez logowania) - menu Konfiguracja / Konfiguracja sklepu / Ustawienia pól klientów - ustawiono domyślną wartość na 365 dni
- dodano wyświetlanie na karcie produktu micro danych o stanie produktu i dodano do generowania XML dla Google Zakupy faktycznych informacji o stanie produktu
- zmodyfikowano (dodano) zgodę na przetwarzanie danych osobowych w celu zbadania opinii o poziomie zadowolenia z przeprowadzonego zakupu (zgoda wyświetla się automatycznie przy włączonym module Opineo, Zaufane Opinie

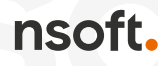

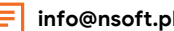

Ceneo, Okazje.info oraz dla modułu Opinie o sklepie, oraz recenzje produktów jeżeli jest ustawione wysyłanie maili z prośbą o opinie po zakupie)

- zmodyfikowano pobieranie komentarzy Allegro do wysuwanej zakładki z komentarzami
- zmodyfikowano wysyłki GLS żeby można było drukować etykiety osobno dla wszystkich paczek jeżeli jest kilka w przesyłce
- zmodyfikowano dodawanie recenzji do produktów z osobnej podstrony na możliwość dodania bezpośrednio na karcie produktu (osobna podstrona pozostała tylko dla dodawania recenzji ze szczegółów zamówienia – dodawanie zabezpieczone tokenem)
- zmodyfikowano sposób sortowania produktów w listingu z dotychczasowych strzałek na formę rozwijaną (select) oraz dodano sortowanie po popularności produktów (tylko jeżeli jest włączone wyświetlanie ilości zakupionych produktów w listingach)
- poprawiono pobieranie zdjęć z plików XML i CSV z zewnętrznych serwerów
- poprawiono generowanie mapy paczkomatów przy włączonej kompresji HTML
- poprawiono wybór paczkomatu w panelu zarządzania podczas generowania wysyłki do InPostu
- poprawiono podstawianie danych po zmienne przy nowych opisach Allegro (w szablonach)
- poprawiono przelicznie przyrostu ilości przy dodawaniu produktów do koszyka
- poprawiono duplikowanie produktów w zakresie cech produktu

nsoft.

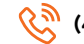